# **uniLIGHT Modul BLACK.2+**

Unser 2-Kanal Modul Black.2+ ist die kleine Einsteigerversion in das uniLIGHT System jetzt mit uniLIGHT*PLUS*. Es ist einfach zu bedienen und liefert schnelle Ergebnisse für alle Modellbereiche. Die Hauptanwendung besteht in der Verwendung eines ACL oder BEACON Lichtes und zuschaltbaren Scheinwerfern.

## **Neuerungen der** *PLUS* **Serie**

**Dynamik** schönere, schnellere und schärfer definierte Lichteffekte

**Software** kompatibel zum uniLIGHT.DESK

**Konfiguration** frei definierbare Lichtschema und zahlreiche Einstellungen

**Sicherheit** Basis-Kurzschlussschutz der Ausgänge, Abschaltung und automatische Reaktivierung

**Master-Slave Prinzip** Kein Schalter im Lastkreis notwendig, wird erst durch die Fernsteuerung aktiviert

**Sonderfunktionen** weicher Schaltübergang und Navigation+Blitz Sonderfunktion für viele Sportaufgaben

## **Lichtfunktionen für Kanal 1**

**Navigations-/Positionslichter** Teilen den Raum in Bereiche von 120°. Rechts wird GRÜN verwendet, links ROT und nach hinten WEISS. Diese Lichter sind meist im Dauerbetrieb, teilweise blinken sie aber auch abwechselnd, um die Flugrichtung bzw. Annäherung feststellen zu können.

**Landescheinwerfer** Sind immer WEISS und nach vorne gerichtet. Zumeist sind sie symmetrisch in den Flächen, in der Motorgondel oder am Fahrwerk.

## **Lichtfunktionen für Kanal 2**

**Blitzlichter/ACL** Die Strobe Lichter sind sehr helle, weiße Blitzlichter, die meist an den Flügelspitzen, aber auch am Rumpfende beim weißen Navigationslicht verwendet werden. Sie sind oft im gleichen Gehäuse wie die Positionslichter untergebracht. Im Modellbereich verwendet man diese auch gerne nach vorne in Flugrichtung, um eine gute Sichtbarkeit im Landeanflug zu erhalten.

**Beacon** oder Anti Collision Lights sind meist rote Warnlichter

und werden oben und/oder unten auf dem Flugzeug, oft auch auf dem Seitenleitwerk eingesetzt, am Boden zeigen sie "Achtung Motor AN", in der Luft dienen Sie zur Kollisionsvermeidung von unten und oben.

#### **Anschluss und Programmierung**

Meist wird das Lichtsystem über einen 3-Stufen Schalter (GEBER) angesteuert. Die einfachste Herangehensweise ist von der Stellung **-1-** (Mitte) auszugehen. Verändern Sie den Servomittelpunkt (Sub-Trim), bis ihr gewünschtes Lichtsignal angezeigt wird.

Die Stellung -0- mit dem negativen Endausschlag (-100% und mehr) ist der Normalzustand für "alles Aus". Wenn der Mittelpunkt verschoben wurde, oder im Grundzustand beispielsweise ein Einfachblitz angezeigt werden soll, dann verändern Sie am Sender den Servo-Endauschlag, bis das gewünschte Lichtsignal ausgeführt wird.

Stellen Sie zuletzt den Schalter auf Stellung **-2-** und ändern Sie mit dem Servoendausschlag den zweiten Betriebsmodus. Meist werden hier der Landescheinwerfer oder das Positions-/Navigationslicht zugeschaltet.

**Hinweis** Je nach Hersteller können die Werte abweichen, verstellen Sie einfach den Weg, bis das gewünschte Signal live angezeigt wird.

## **Sonderfunktion**

Mit dem **uniLIGHT** Modul BLACK.2+ ist es auch möglich verschiedene Sonderfunktionen für die Kanäle zu wählen. Am einfachsten geht dies natürlich mit der Verwendung des uniLIGHT.DESK und des Programmierkabels. Aber auch über die Taste können einige Grundeinstellungen gewählt werden.

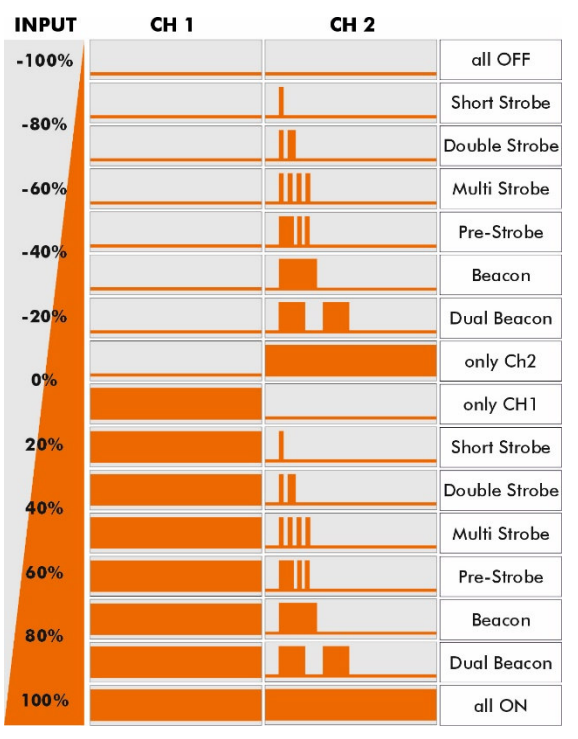

**OUTPUT** 

CH<sub>1</sub>

Halten Sie die SET Taste gedrückt und schalten Sie die Empfängerstromversorgung ein.

- 1. Nach Lösen der Taster wird der erste Kanal aktiv sein, er blinkt
	- 1x = Sonderfunktion AUS
	- 2x = weicher Schaltübergang aktiviert
	- $3x =$  Grundlevel aktiviert
- 2. Zum Ändern der Einstellung drücken Sie die Taste für ca. 1 Sekunde (Signal auf blauer Status LED)
- 3. Zur Auswahl des nächsten Kanals drücken Sie die Taste für ca. 3 Sekunden (Signal grün/gelber Impuls LED)
- 4. Schalten Sie die Empfängerstromversorgung ab, um den Programmiermodus zu verlassen

(A) LIGHT **SUPPLY** (B) SIGNAL to **RECEIVER** (C) DATAPORT **UNILIGHT.DESK** 

(D) SIGNAL **RX SIGNAL & STATUS** 

(E) SET BUTTON

**Langsame Schaltvorgänge** benötigen üblicherweise einen weichen Schaltübergang zur Simulation von Glühlampenverhalten bzw. die Simulation eines rotierenden Beacon bei langsam blinken Funktionen.

**Schnelle Schaltvorgänge** können bei Sportanwendungen einen Grundanteil mit zirka 10% Leistung unterlagert werden. Damit können alle starken Blitzlichter nun auch als Positionslicht UND gleichzeitig Blitzlicht verwendet werden. Optimale Anwendung bei Sportmodellen und Hubschraubern: nur ein Licht aber zwei Funktionen.

**Hinweis** Sonderfunktionen werden technisch durch PWM Steuerung ermöglicht. Verwenden Sie nach Möglichkeit verdrillte Kabel und bauen Sie die Leitungen möglichst weit von der Empfangsanlage ein. Machen Sie immer einen ausführlichen Reichweitentest.

- A. Stromversorgung der Ausgänge galvanisch getrennt
- B. Empfängeranschluss
- C. Datanschluss
- D. STATUS LED: blau SIGNAL LED: grün/gelb
- E. Programmierung/Reset
- F. Ausgänge je 5A

## **Technische Daten**

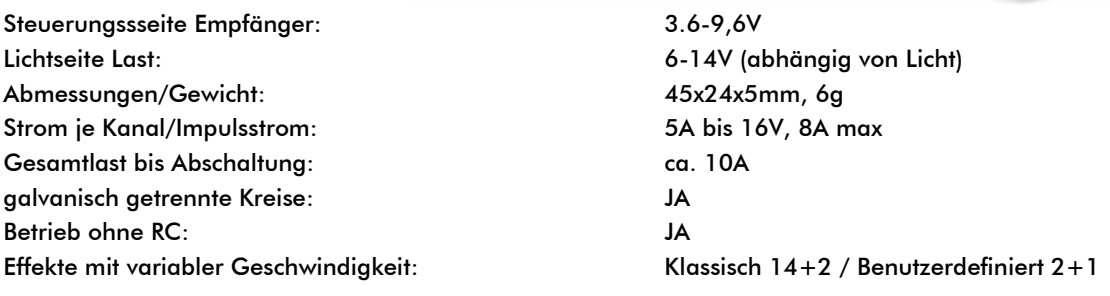

## **Sicherheitsfunktion und Reset**

Bei Kurzschluss oder starker Überlastung des Ausgangs wird dieser sofort abgeschaltet. Die blaue LED blinkt einfach. Nach ca. 10 Sekunden wird der Betrieb wieder aufgenommen.

Starten Sie die Empfängerstromversorgung mit gedrückter SET-Taste und halten Sie diese für zirka 10 Sekunden. Sobald das Lichtsignal in ein Dauerlicht übergeht, wurde der RESET durchgeführt und die Grundeinstellung wiederhergestellt.

Hinweis Die Sicherheitsfunktionen können für den Betrieb in Spezialbereichen abgeschaltet werden (z.B. Nachtflug)  $\rightarrow$  uniLIGHT.DESK

#### **Solo Betrieb**

Soll die Steuerung solo, d.h. ohne Fernsteuersignal betrieben werden, dann muss einmal das gewünschte Lichtmuster ausgewählt werden. Dazu z.B. einen Servotester verwenden, auswählen und die Taste kurz drücken. Anschließend braucht sie nur noch die Stromversorgung vom Empfänger um aktiviert zu werden – über ein V-Kabel vom Empfänger ohne die Impuls Leitung, oder auch direkt von der Lichtbatterie aus.

Alternativ ist auf der Rückseite der Steuerung eine Lötbrücke vorhanden. Wird diese gebrückt, dann läuft die Steuerung immer, sobald die Lichtbatterie angeschlossen wird.